# **1xbet 1xbet login**

- 1. 1xbet 1xbet login
- 2. 1xbet 1xbet login :bet365 5 free spins
- 3. 1xbet 1xbet login :dfb pokal bwin

# **1xbet 1xbet login**

#### Resumo:

**1xbet 1xbet login : Seu destino de apostas está em mka.arq.br! Inscreva-se agora para desbloquear recompensas incríveis e entretenimento sem fim!**  contente:

# **1xbet 1xbet login**

### **1xbet 1xbet login**

A 1xBet é uma plataforma online confiável e bem estabelecida, que oferece um excelente serviço de apostas esportivas em 1xbet 1xbet login todo o Brasil. Com altas odds, pagamento rápido e um serviço ao cliente 24 horas por dia, é a escolha ideal para quem quer apostar com segurança e alegrência. Além disso, eles também possuem um café eletrônico, onde é possível jogar vários jogos de casino online.

### **Minha Experiência Pessoal**

Descobri a 1xBet há alguns meses e fiquei imediatamente impressionado com 1xbet 1xbet login ampla gama de esportes e eventos para apostar. Eles oferecem opções que você não encontra facilemente em 1xbet 1xbet login outras plataformas, como futebol de rua, hóquei austríaco e muitos outros. Decidi apostar em 1xbet 1xbet login alguns jogos de futebol internacionais, e fiquei surpreso com as odds altas oferecidas. Quando ganhei minhas primeiras apostas, o processo de saque foi rápido e eficiente. Foi tão fácil e emocionante que acabei voltando para fazer outras apostas.

### **O Processo de Aposta na 1xBet**

Para fazer uma aposta na 1xBet brasileira, basta ter saldo em 1xbet 1xbet login 1xbet 1xbet login conta, escolher um evento esportivo, um mercado de apostas e digitar o valor que deseja apostar. Por fim, verifique as odds e confirme a aposta. E se você sentir resistência em 1xbet 1xbet login 1xbet 1xbet login primeira vez, use o meu código especial para iniciantes no final deste artigo para receber um bônus e começar a brincar.

# **Atalho Fácil para Se Tornar Rico**

A 1xBet é famosa pelos seus milhões de jackpots que esperam por você, caso você deseje convidar seus amigos. Além disso, todos os dias eles tem Promoções do Programa de Entusiastas do Totogol, ofertas que você descobrirá ao se inscrever em 1xbet 1xbet login seu endereço de email. Essas promoções incluem jogos grátis, ofertas personalizadas e

concorrências com outros apaixonados pelo Totogol.

# **Conclusão**

Se você está interessado em 1xbet 1xbet login aprofundar conhecimentos em 1xbet 1xbet login apostas seguras, conhecendo odds, táticas de jogo no Totogol e mais conselhos de especialistas na area, consulte a análise completa sobre confiabilidade na 1xBet. A confiança da marca não é algo de ligero quando é necessario cometer em 1xbet 1xbet login aprender e aperfin har suas habilidades com totogols.

A 1xBet não é só sobre jogos de chance, são também sobre se ter diversão, aprender e aumentar 1xbet 1xbet login cultura esportiva. Não só isto, mas dentro de módulo de Apostas ao Vivo você poderá acompanhar e jogar seus números preferidos e receber os devidos prêmios que juro por tudo, farão voce voltars.

Em meu último trecho do artigo deve-se destacar o supracitado programa de entusiastas e profissionais do Totogol, 1xBet onde fóruns exclusivos falam de apostas, comparadores de odds, dicas, todos imparcias e juro antes-pos. Verifica como há melhores casas de apostas, compre em 1xbet 1xbet login baixo do mais importante do processo de cadastro nesse link, cadastro no site e se preparem que solo os números e torpedi os voc rs colocare s na tela em 1xbet 1xbet login vrz inicio o jogo!

Aprenda a apostar esportivamente com o 1xbet no seu dispositivo iOS

Se você é um entusiasta de esportes e gosta de fazer apostas, então você deve ter ouvido falar sobre o 1xbet. O 1xbet é uma plataforma de apostas esportivas online que oferece aos seus usuários uma ampla variedade de esportes e mercados para apostar. Além disso, o 1xbet está disponível em múltiplas plataformas, incluindo dispositivos iOS.

Neste artigo, vamos mostrar a você como começar a fazer apostas esportivas no seu dispositivo iOS usando o aplicativo 1xbet. Mas antes de começarmos, é importante ressaltar que é importante apostar de forma responsável e nunca arriscar dinheiro que não possa permitir-se perder.

#### Passo 1: Baixe o aplicativo 1xbet

Para começar, você precisará baixar o aplicativo 1xbet no seu dispositivo iOS. Isso pode ser feito facilmente através da App Store. Basta pesquisar "1xbet" na App Store e clicar no botão "Obter" para começar a download.

#### Passo 2: Crie uma conta

Depois de instalar o aplicativo, você precisará criar uma conta para começar a fazer apostas. Isso pode ser feito diretamente no aplicativo. Clique no botão "Registrar-se" e siga as instruções para fornecer suas informações pessoais e de contato.

Passo 3: Faça um depósito

Antes de poder fazer uma aposta, você precisará depositar fundos em 1xbet 1xbet login conta. Isso pode ser feito através do aplicativo usando uma variedade de opções de pagamento, incluindo cartões de crédito, porta-safes online e criptomoedas. É importante notar que o 1xbet aceita uma variedade de moedas, incluindo o real brasileiro (BRL).

Passo 4: Escolha seu esporte e mercado

Agora que você tem fundos em 1xbet 1xbet login conta, é hora de escolher em que deseja apostar. O 1xbet oferece uma ampla variedade de esportes e mercados para apostar, incluindo futebol, basquete, tênis, futebol americano e muito mais. Escolha o esporte e o mercado que deseja e insira a quantidade que deseja apostar.

Passo 5: Confirme 1xbet 1xbet login aposta

Depois de escolher seu esporte e mercado, é hora de confirmar 1xbet 1xbet login aposta. Revise suas informações para garantir que tudo esteja correto e clique no botão "Fazer aposta" para confirmar.

Passo 6: Acompanhe 1xbet 1xbet login aposta

Depois de fazer 1xbet 1xbet login aposta, é hora de sentar e relaxar enquanto você acompanha o jogo. O 1xbet oferece atualizações em tempo real sobre o progresso do jogo, então você pode

ficar sabendo do que está acontecendo a qualquer momento. Conclusão

Fazer apostas esportivas no seu dispositivo iOS nunca foi tão fácil com o aplicativo 1xbet. Com uma ampla variedade de esportes e mercados para apostar, além de opções de pagamento convenientes, é fácil ver por que o 1xbet é uma escolha popular entre os apostadores esportivos. Então, se você estiver procurando um lugar confiável e fácil para fazer suas apostas esportivas, dê uma olhada no 1xbet hoje.

# **1xbet 1xbet login :bet365 5 free spins**

1xbet cadastro: Saiba como abrir 1xbet 1xbet login conta na casa de apostas - Goal Para quem pretende fazer a retirada, importante destacar que o 1xbet saque mnimo varia de mtodo para mtodo. Por isso, necessrio definir qual o meio que voc pretende usar. Um grande nmero de opes conta com valor mnimo de R\$ 10 para saques.

1xbet Paypal: Saiba como depositar e sacar do site | Goal Brasil

Para sacar na 1xBet, v at a seo Minha Conta na parte superior da pgina e clique em 1xbet 1xbet login Sacar Fundos . Escolha o mtodo de saque de 1xbet 1xbet login preferncia e preencha os dados solicitados pela 1xBet. Pronto!

1xBet Brasil - Review do Site em 1xbet 1xbet login 2024 e at R\$1200 de Bnus

# **1xbet 1xbet login**

A atualização na aplicação 1xbet é um processo contínuo realizado regularmente para corrigir bugs, melhorar a estabilidade, adicionar novas funções e proporcionar uma experiência de usuário ótima.

### **Por que é importante manter a aplicação 1xbet atualizada?**

Manter a aplicação 1xbet atualizada é importante para aproveitar as últimas funcionalidades, ter acesso a correções de bugs e garantir o bom funcionamento do aplicativo.

### **Como posso atualizar a aplicação 1xbet?**

Se você tiver o aplicativo 1xbet instalado no seu dispositivo Android, pode verificar as atualizações através da Google Play Store. Caso contrário, é possível fazer o download do arquivo APK diretamente no site oficial da 1xbet e instalá-lo manualmente.

### **Quais são os passos para atualizar o aplicativo 1xbet via arquivo APK?**

- 1. Visite o site oficial da 1xbet e acesse a seção de download;
- 2. Selecione a opção de download para Android;
- 3. Faça o download do arquivo APK diretamente no seu dispositivo;
- Caso necessário, habilite as fontes desconhecidas nas configurações de segurança do 4. dispositivo, antes de instalar o aplicativo.

### **O que fazer se o aplicativo 1xbet não se instalar?**

Se você está tendo dificuldades para instalar o aplicativo, verifique o espaço de armazenamento do seu dispositivo e 1xbet 1xbet login conexão com a internet. Em seguida, tente novamente a instalação.

#### **Por que escolher a aplicação 1xbet?**

A aplicação 1xbet é uma ferramenta útil que permite a você realizar apostas desportivas em 1xbet 1xbet login evénementos ao vivo da melhor maneira possível, oferecendo recursos adicionais como fluxos de partidas esportivas ao vivo e um painel de controle de suas apostas em 1xbet 1xbet login andamento.

# **Em resumo**

A manutenção regular da aplicação 1xbet é essencial para garantir uma boa experiência e desfrutar de todas as últimas funcionalidades. Se você experimentar problemas durante a instalação, tenha em 1xbet 1xbet login mente os passos abordados acima para fazer o download e instalar manualmente o aplicativo via arquivo APK.

# **1xbet 1xbet login :dfb pokal bwin**

# **China dá boas-vindas a todas as partes para usar o Sistema de Navegação por Satélite BeiDou, diz Xi Jinping**

Fonte:

Xinhua

05.07.2024 08h45

O presidente chinês, Xi Jinping, disse na quinta-feira que a China dá boas-vindas a todas as partes para usar o Sistema de Navegação por Satélite BeiDou e participar da construção da estação internacional de pesquisa científica lunar.

A seguir, uma tabela resumindo as principais informações do Sistema de Navegação por Satélite BeiDou:

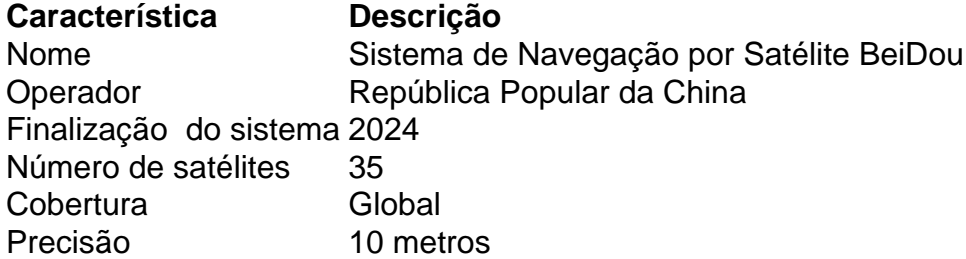

Xi fez as observações ao participar da reunião da OCS+.

# **0 comentários**

Author: mka.arq.br Subject: 1xbet 1xbet login Keywords: 1xbet 1xbet login Update: 2024/8/6 20:19:50